# LIMBAJUL HTML LECTIA 11

**CARACTERE SPECIALE** 

#### NOŢIUNI PREZENTATE

- ce înseamnă caractere speciale HTML
- folosirea caracterului spaţiu
- folosirea diacriticelor româneşti
- alte caractere speciale uzuale

Există un set de caractere speciale care nu se află în sețul de bază de caractere ASCII. În această categorie intră literele şi caracterele folosite de diferite limbi europene (în cazul nostru, al românilor, înseamnă caracterele diacritice româneşti), unele simbolúri matematiće etc.

Un astfel de caracter poate fi totuşi inclus într-un document HTML folosind o entitate specială (cod) pentru acel caracter. O astfel de entitate începe cu ampersand (&), urmat de un grup de litere şi cifre, şi se încheie cu punct şi virgulă (;).

### Caracterul spațiu

• Un caracter special, des folosit, este caracterul spaţiu. Ei este folosit evident pentru a introduce mai multe spaţii între două cuvinte, deoarece spaţierea simplă între două cuvinte, în codul sursa HTML, este ignorată de browser.

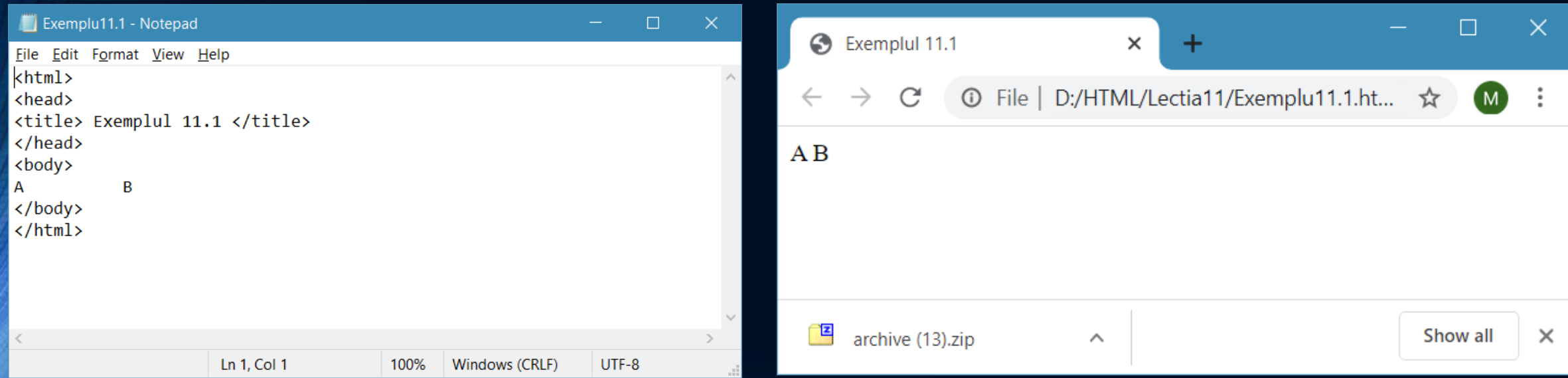

Browser-ul ignoră spaţiile simple multiple între două cuvinte

• Aşadar, browser-ul a ignorat spaţiile multiple introduse în codul sursă între A şi B, luând în considerare un singur spaţiu. Pentru ca browserul să lase mai multe spaţii între două cuvinte trebuie să indicăm spațiile prin folosirea caracterului special spațiu, respectiv prin folosirea în codul sursă a entităţii ce desemnează caracterul spaţiu şi anume .

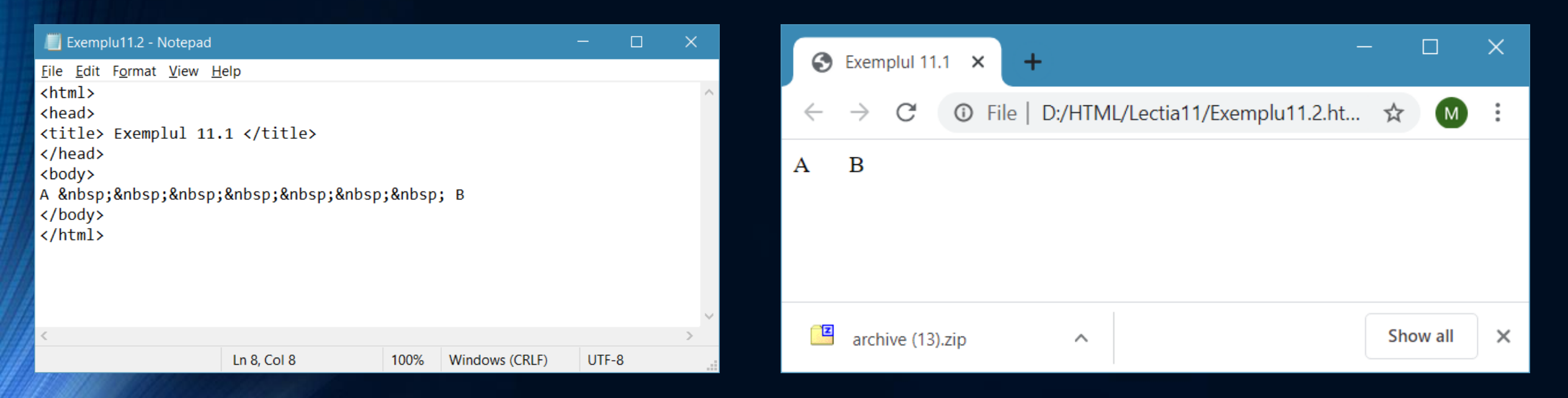

#### Folosirea caracterului special spatiu

• În al doilea exemplu, între A şi B sunt nouă spaţii: două dintre ele, primul şi ultimul, sunt introduse prin spaţiere directă în codul sursă HTML, iar cele șapte din mijloc sunt indicate prin folosirea caracterului spaţiu special, adică a entităţii ce desemnează caracterul spațiu ( ).

### Diacritice româneşti

- În mod analog pot fi folosite caracterele diacritice româneşti. Atunci când doriţi să introduceţi unul din caracterele ă, â, î, ş, ţ, Ă, Â, î, Ş, Ţ veţi introduce în codul sursă HTML o entitate corespunzătoare acelui caracter.
- De asemenea, trebuie semnalat browser-ului că se doreşte folosirea ce caractere româneşti folosind, în zona HEAD a paginii, un tag META în următoarea compoziţie:

<meta http-equiv=Content-Type content="text/html; charset=ISO-8859-2">

• Acesta indică browser-ului că vor fi afişate caractere din setul standard

ISO-8859-2, set care conţine şi caracterele speciale româneşti.

### lista codurilor pentru caracterele speciale românești:

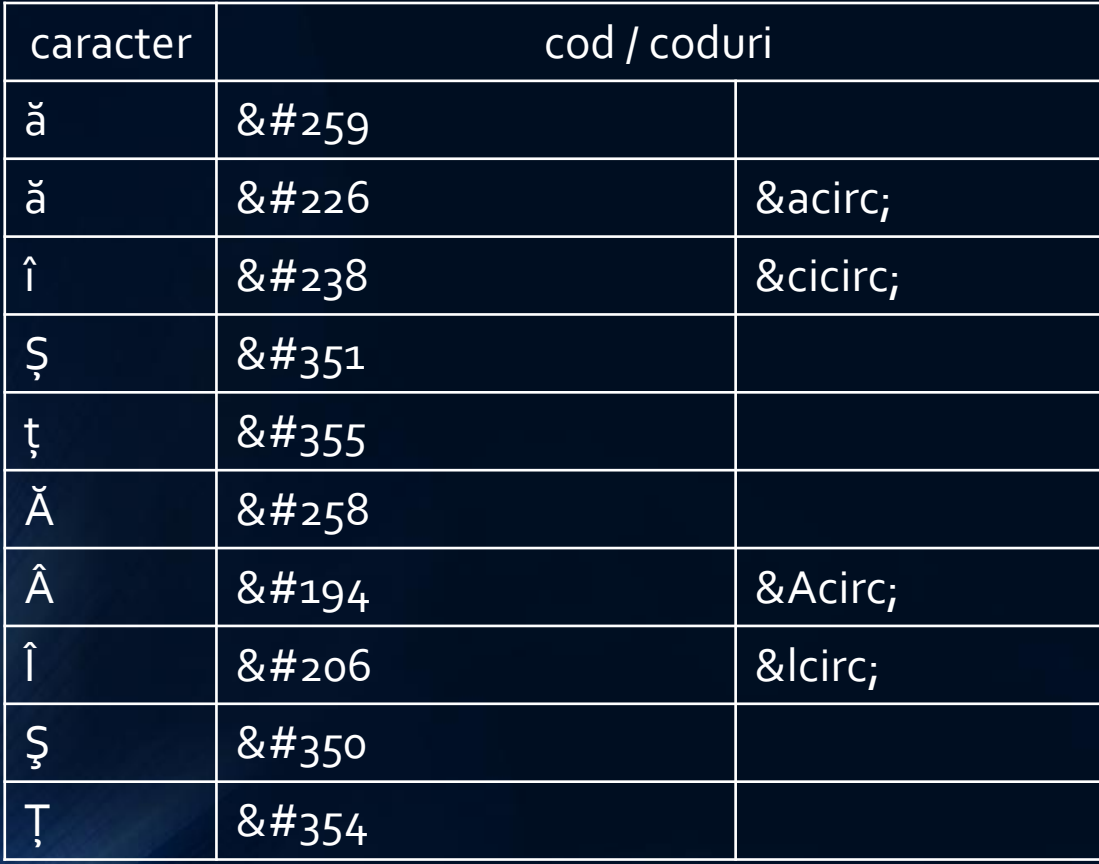

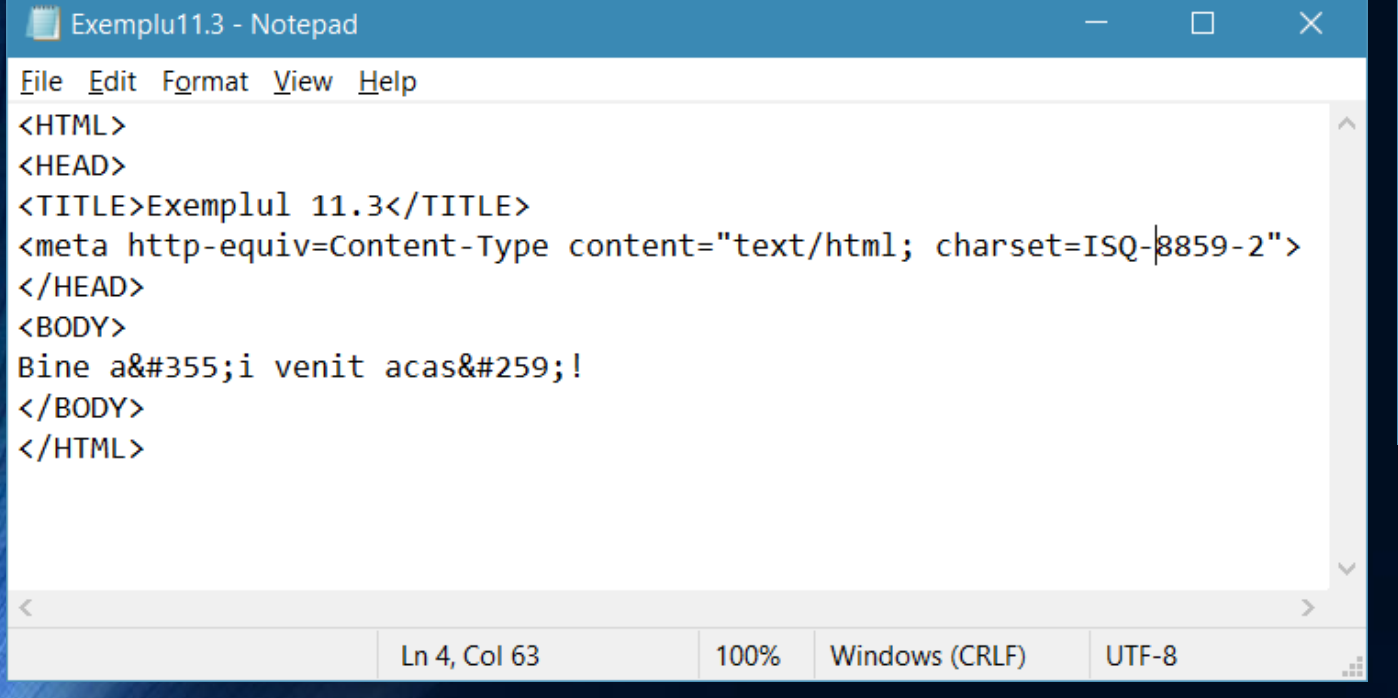

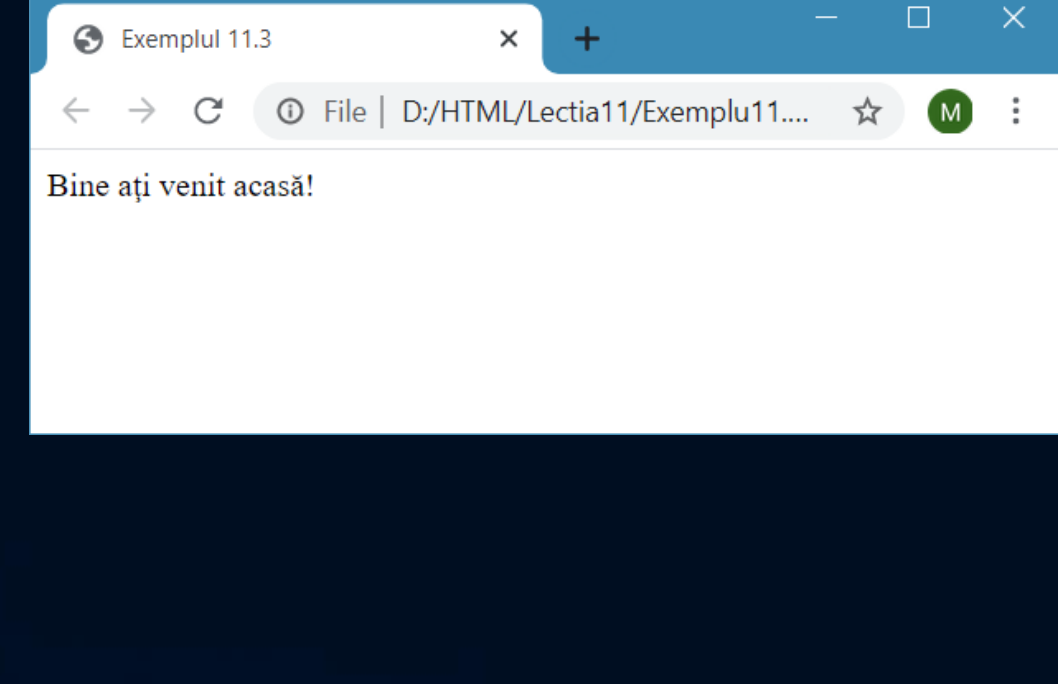

#### Folosirea caracterelor speciale româneşti

## Alte caractere speciale uzuale:

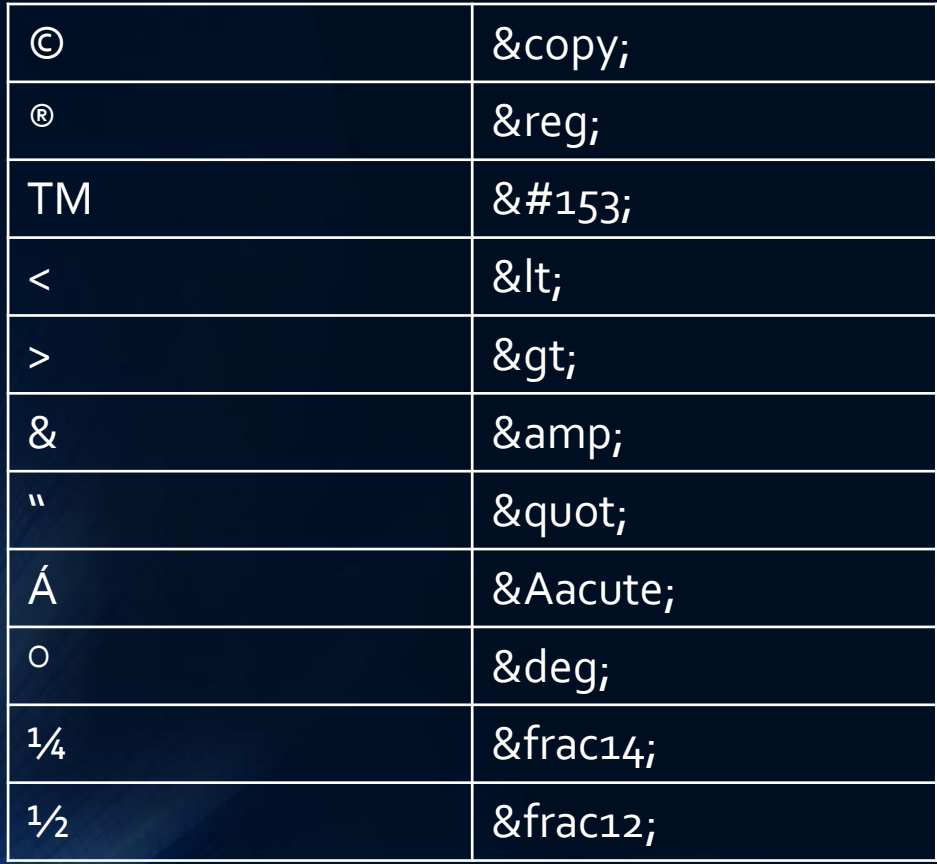

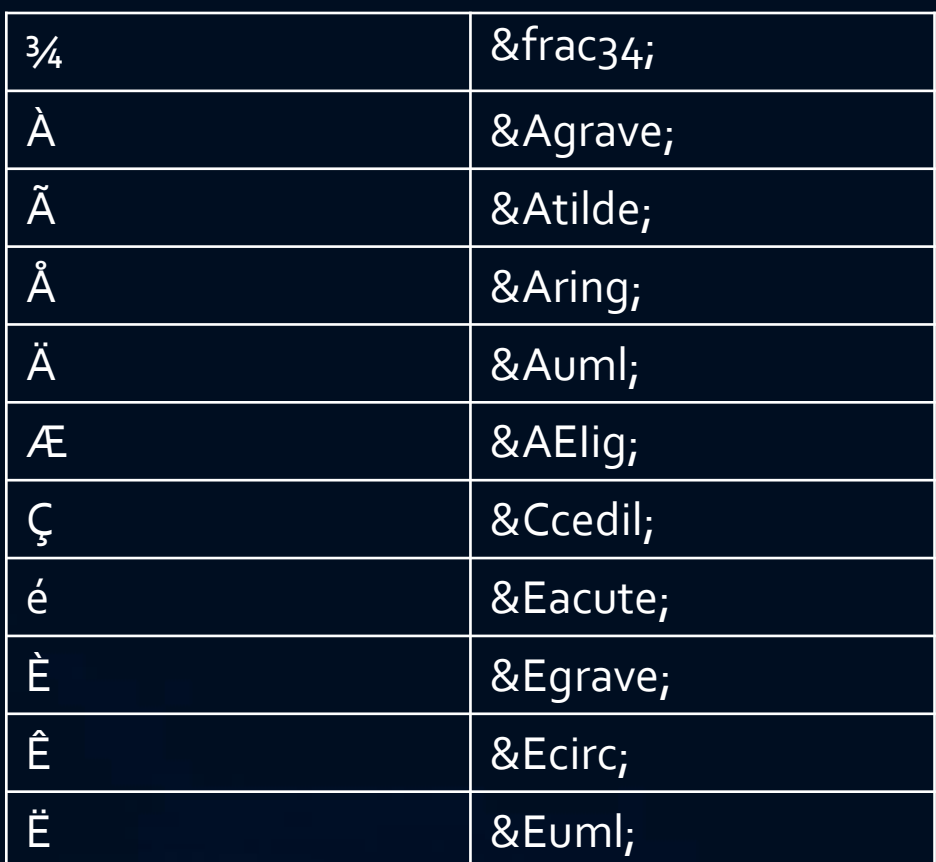

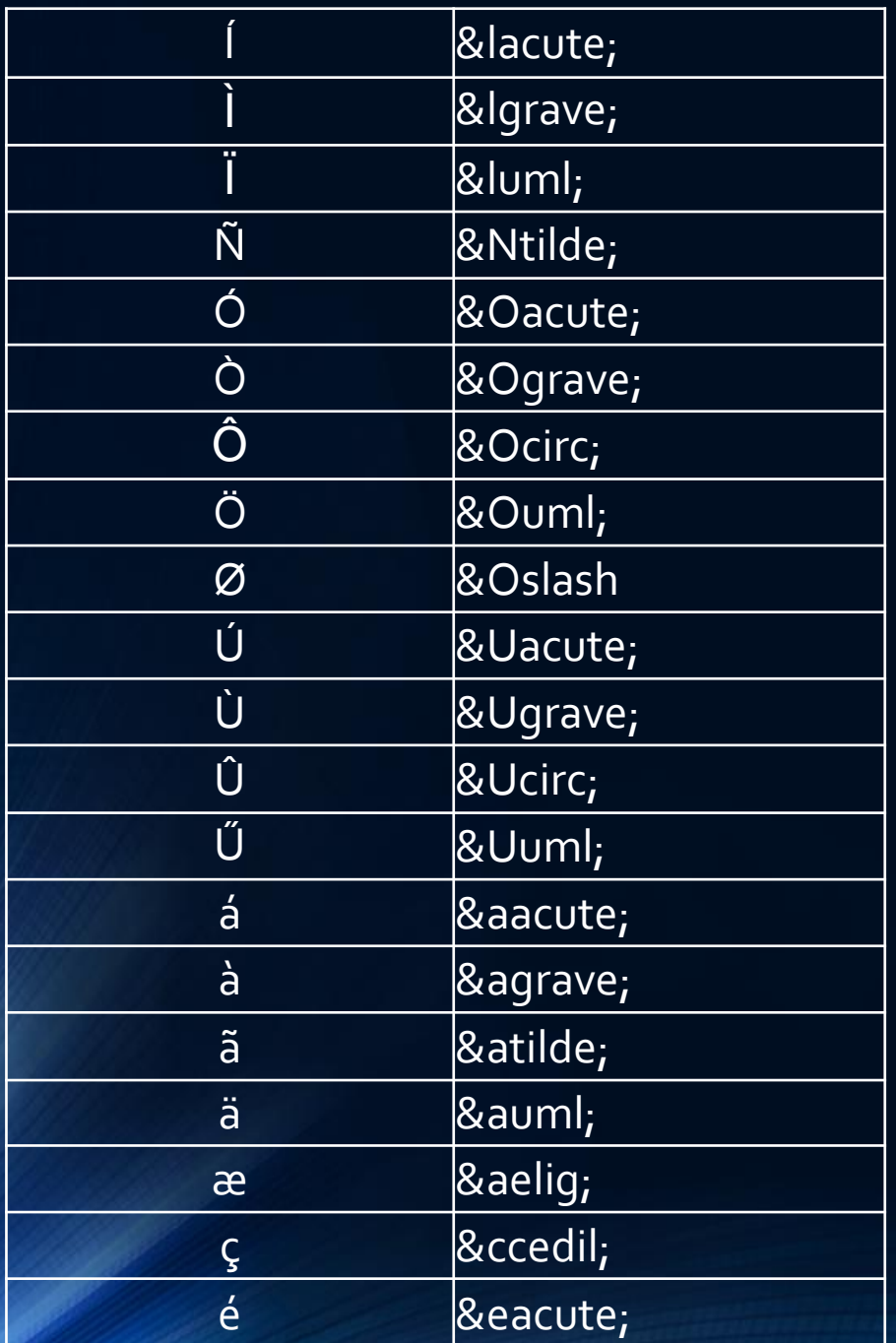

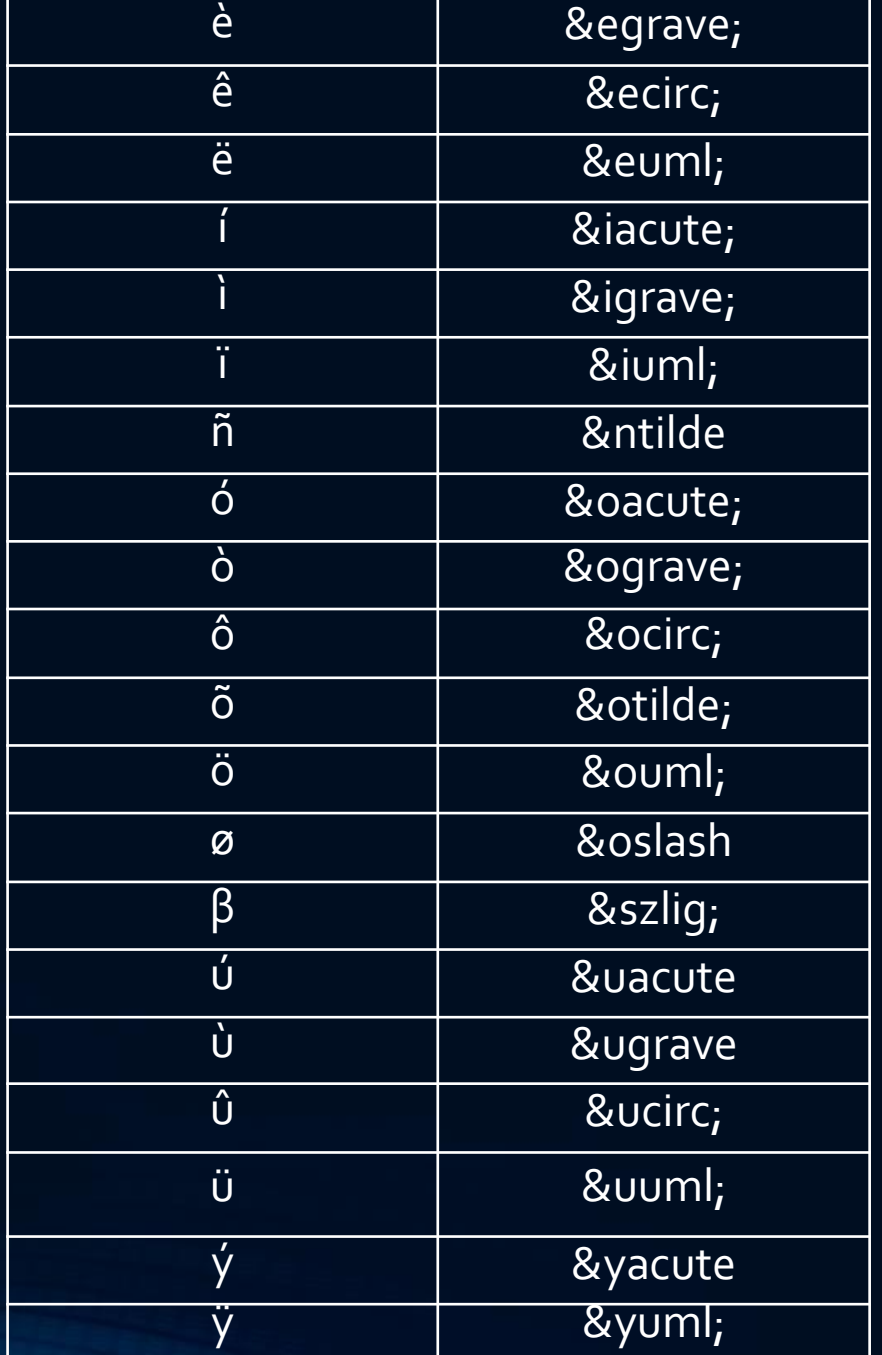

- 1. Construiţi o pagină HTML în care să vă faceţi o caracterizare proprie şi în care să folosiţi caractere speciale pentru diacritice româneşti.
- 2. Construiţi o pagină HTML care să conţină un tabel cu literele alfabetului român.